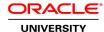

## Oracle WebLogic Server 12c: Administration I

**Duration: 5 Days** 

#### What you will learn

This Oracle WebLogic Server 12c: Administration I training teaches you how to install and configure Oracle WebLogic Server 12c. It gives administrators an overview of the basic concepts and architecture of WebLogic Server.

Learn how to:

Install, configure, and administer Oracle WebLogic Server.

Monitor domain resources.

Deploy applications.

Create a domain.

Start servers.

Monitor domain resources.

Set up and use node manager.

Deploy applications.

Configure database resources.

Configure a cluster.

### Benefits to You

After taking this course, you'll be able to improve the performance and scalability of your organization's applications and services with the #1 application server. You'll simplify deployment and significantly improve time-to-market.

#### **Audience**

Developer
J2EE Developer
System Administrator
Systems Architects
Technical Administrator

## **Related Training**

Suggested Prerequisites
Some experience using basic Linux commands

Some system administration experience

#### **Course Objectives**

Deploy applications to WebLogic Server

Backup and restore a WebLogic Server domain

Create a WebLogic Server domain

Configure and monitor WebLogic Server

Configure WebLogic Server database resources

Create and configure a WebLogic Server cluster

Install WebLogic Server 12c

Configure WebLogic Server's authentication provider

#### **Course Topics**

#### **WebLogic Server Overview**

WebLogic Server Architecture Application Services Administration Tools Java Cloud Service

## Installing and Patching WebLogic Server

Installing WebLogic Server Patching WebLogic Server Zero Downtime Patching

### **Creating Domains**

Domain Planning
Domain Modes
Domain Creation Tools
Domain Templates
Using the Configuration Wizard
Multitenancy concepts

## **Starting Servers**

Server Lifecycle Starting and Stopping Servers Domain scripts Customizing Domain Scripts Restarting Failed Servers

#### **Using the Administration Console**

Using the Administration Console for Configuration Change Management Architecture Creating and Modifying Managed Servers Enterprise Manager Cloud Control

#### **Configuring JDBC**

JDBC Review

Datasource Types
Configuring a JDBC Data Source
JDBC and RAC
Connection Pools

#### **Monitoring a Domain**

Working with WebLogic Server Logs Monitoring WebLogic Server JMX, MBeans and Monitoring Monitoring Dashboards

#### **Node Manager**

Node Manager Concepts
Configuring and Using Node Manager
Node Manager Setup Tasks
Node Manager and Scripting
Node Manager Best Practices

## **Deploying Applications**

Deployment Overview and Lifecycle Deployment Descriptor Concepts WebLogic Deployment Tools Deploying an Application Load Testing an Application

#### **Network Channels and Virtual Hosts**

Configuring a Network Channel Configuring the Admin Port Creating a Virtual Host

### Clusters: Overview, Create, & Config

Clustering Review
Configuring a Cluster
Configuring a Dynamic Cluster

#### **Clusters: Proxies & Sessions**

Web-tier and Cluster Proxies
Oracle Traffic Director and Oracle HTTP Server
Configuring a Cluster Proxy
Configuring Replication Groups

#### Clusters: Communication, Planning & Troubleshooting

Cluster Communication Concepts

Multicast and Unicast

Replication Channels

Scaling and Troubleshooting Clusters

#### **Transactions**

Transaction Overview
Configuring Transaction Persistence
Transaction Logs
Transactions and Persistent Stores

## **Monitoring Transactions**

## **WebLogic Server Security**

WebLogic Security Architecture Configuring an Authentication Provider LDAP Authentication Troubleshooting Authentication

# Backing Up a Domain and Upgrading WebLogic Server

Backup/Recovery Concepts
Backup Types
Backing Up and Restoring a Domain